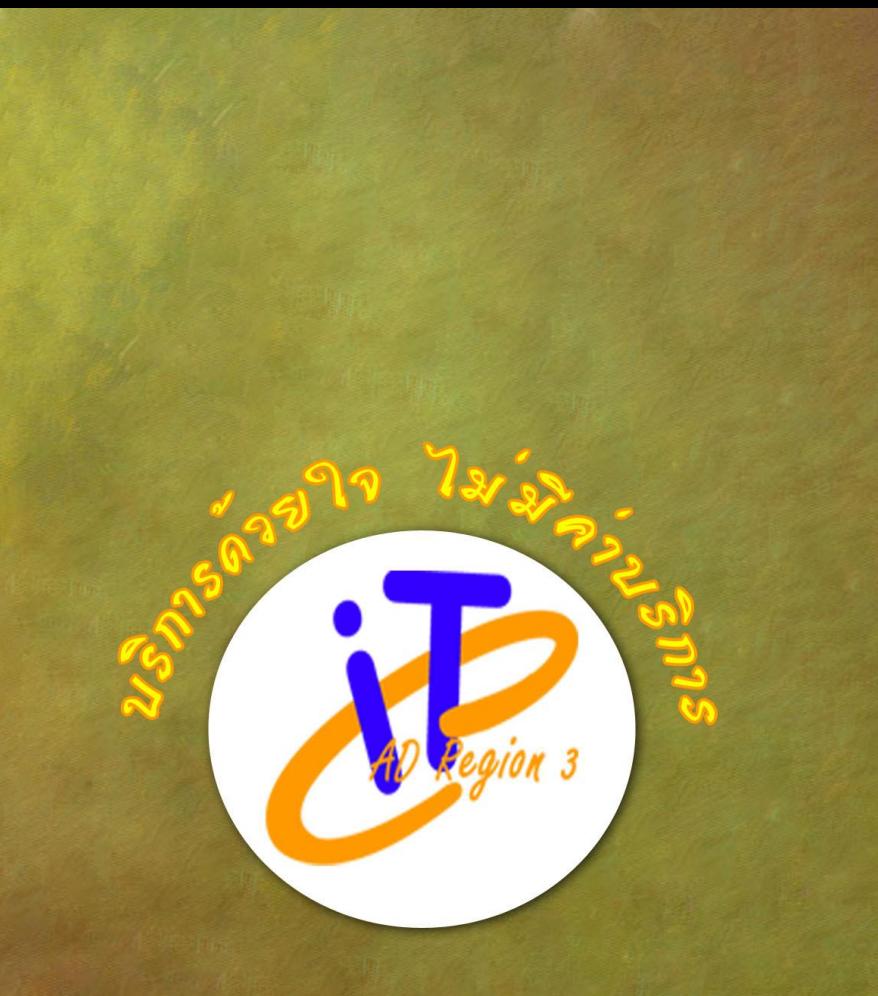

# กลุ่มเทคโนโลฮิสารสนเทศ<br>สำนักงานดรวจบัญชิสหกรณ์ที่ *3*

# ฑีฆายุกาโหตุ มหาราชินี

<u>จุลสาร</u>

IT CAD Regio ้ปีที่ 2 ฉบับที่ 11 ประจำเดือนสิงหาคม 2557

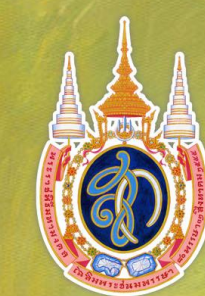

### Contents

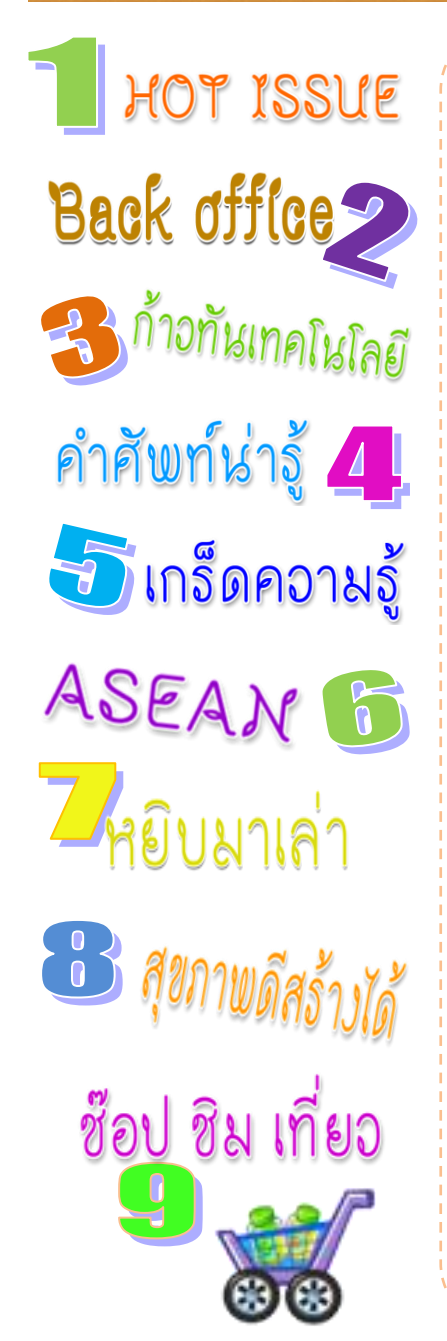

#### **ความเป็นมาของวันแม่แห่งชาติ**

้ว*ันแม่แห่งชาติ* 12 สิงหาคมของทกปีเป็น ้วันแม่ ภาษาอังกฤษ คือ Mother Day ซึ่งวันนี้ ถือตามวันเสด็จพระราชสมภพของสมเด็จ พระบางเจ้าฯ พระบรมราชิบีบาก โดยเริ่มมา ้ตั้งแต่ พ.ศ. 2519 เป็นต้นมาจนถึงปัจจุบัน ท้งัน้ีเพื่อใหล้ ูก ๆ ทุกคนควรร าลึกถึงพระคุณ ของแม่

คา ขวญั วนัแม่2557 สมเด็จพระนางเจ้าฯ พระบรมราชินีนาถ พระราชทานคำขวัญวัน แม่แห่งชาติ**รักเรียน รู้งาน ถนอมบ้าน เมืองไทย ร่วมใจสามัคคีคอืลูกทดี่ ขีองแม่**

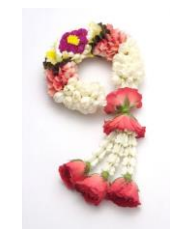

**สัญลักษณ์**ที่ใชใ้นวนัแมค่ ือ ดอก มะลิซ่ึงมีสีขาวบริสุทธ์ิส่งกลิ่นหอมไปไกล และหอมได้นาน อีกทั้งยังออกดอกได้ตลอด ทั้งปี เปรียบได้กับความรักอันบริสทธิ์ของ แม่ที่มีต่อลูกไม่มีวันเสื่อมคลาย

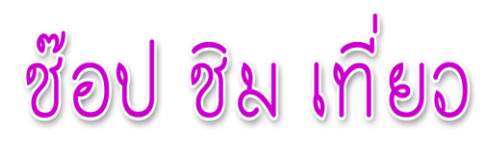

**ไหว้พระ 9 วัด [อยุธยา](http://travel.kapook.com/view11675.html) เสริมมงคลให้ชีวิต**

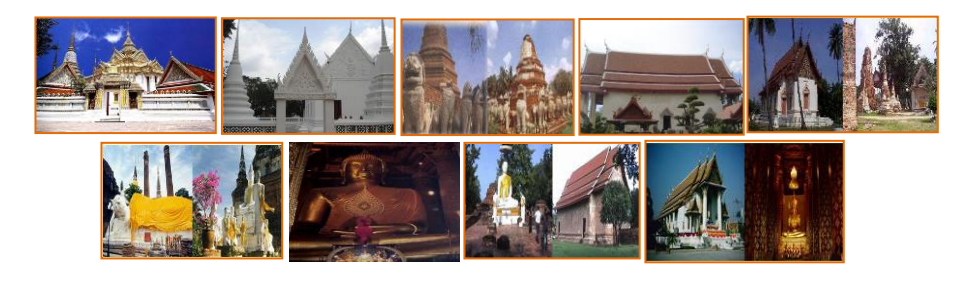

<u>ไหว้พระ 9 วัด อยธยา</u> ชาวพุทธ**ควรเข้าวัดไหว้พระ 9 วัด เพราะเปรียบเสมือนการได้ทำบุญ ครั้งใหญ่ เสริมมงคล**ใ**ห้ชีวิต**

- 1. **วัดตูม** พระพุทธรูปองค์นี้จะเปิดเศียรพระทุกวันที่ 1 ของเดือน
- **2. วัดท่าการ้อง** เป็นวัดที่ราษฎรสร้าง **เป็นวัดที่ห้องน้ าสะอาดมากที่สุดแห่งหนึ่ง การันตีด้วยรางวัล ชนะเลิศ**
- **3. วัดราชประดิษฐาน** ภายในโบสถ์จะมีพระประธานองค์สีทองสุกเปล่งประกายชื่อ "พระบรมไตร-โลก นารถ"
- **4. วัดใหญ่ชัยมงคล** จุดเด่นของวัดได้แก่เจดีย์องค์ใหญ่ที่เชื่อกันว่าได้รับการปฏิสังขรณ์ขึ้นใหม่ในสมัย สมเด็จพระนเรศวรมหาราช
- **5. วัดพนัญเชิง** พระพุทธรูปปางสมาธิขนาดใหญ่ หน้าตักกว้าง 20 เมตร 17 เซนติเมตร สูง 19 เมตร ซึ่ง แต่เดิมนั้นประทับนั่งอยู่กลางแจ้ง ชาวบ้านเรียกว่า "หลวงพ่อโต"
- **6. วัดกลางคลองตะเคียน** วัดแห่งนี้เราจะได้พบกับสิ่งอันเป็นมงคลยิ่ง คือ พระบรมสารีริกธาตุ
- **7. วัดสมณโกฏฐาราม** หรือ "วัดราษฏร์" พระอุโบสถ เป็นพระอุโบสถสมัยอยุธยาก่ออิฐถือปูน มีประตู เข้าออกทางด้านข้าง 4 ด้าน
- **8. วัดธรรมิกราช** เดิมชื่อ "วัดมุขราช" เป็นที่ประดิษฐ์ของเศียรพระพุทธรูปหล่อสัมฤทธิ์ ศิลปะสมัยอู่ ทอง หรือศิลปะยุคก่อนกรุงศรีอยุธยาคือพระพักตร์เป็นสี่เหลี่ยม แลดูเคร่งเครียด พระพักตร์ถมึงทึง จนชาวบ้านเรียกกันทั่วไปว่า "หล่วงพ่อแก่"
- **9. วัดหน้าพระเมรุราชิการาม** หรือ "วัดพระเมรุราชิการาม เป็นพระพุทธรูปปางมารวิชัย หล่อด้วยทอง สัมฤทธิ์ทรงเครื่องแบบกษัตราธิราช มีนามว่า "พระพุทธนิมิตวิชิตมาร โมลีศรีสรรเพชญ์บรมไตร โลกนาถ" จัดเป็นพระพุทธรูปทรงเครื่องสมัยอยุธยา ที่มีขนาดใหญ่ที่สุดเท่าที่มีปรากฏอยู่ในปัจจุบัน และมีความสมบูรณ์งดงามมาก

 **ทั้งนี้สามารถสอบถามรายละเอียดเพิ่มเติมที่การท่องเที่ยวแห่งประเทศไทย** thai.tourismthailand.org โทร.184 หรือ โทร.02-5520885 **แล้วน าบุญกลับบ้านกันเยอะๆ นะคะ**

 **ที่มา** <http://hilight.kapook.com/view/32918>

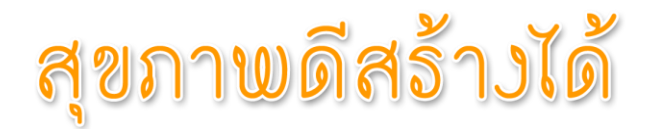

#### **ผลไม้ต้านโรคในหน้าฝน**

้ ผลไม้ที่ควรทานในฤดูฝนเพื่อสุขภาพ และสำหรับใครที่ชอบทานผลไม้เป็นกิจวัตร ขอ ูแนะนำผลไม้ที่ควรทานในฤดูฝนเพื่อ<u>สุขภาพ</u>

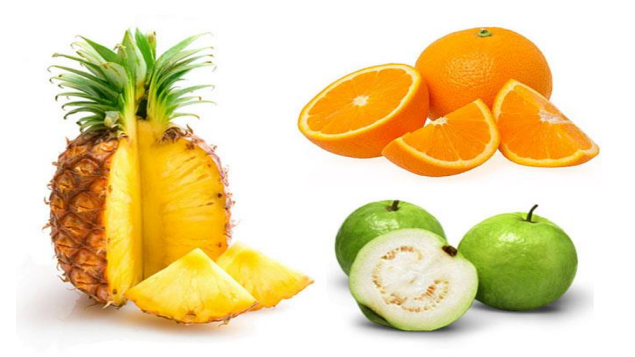

ส าหรับฤดูฝนโรคที่เป็นกันมากที่สุด ก็หนีไม่พ้นโรคหวัด ดังนั้นผลไม้ที่เลือกทาน ควรเลือกทาน ้ ผลไม้ที่ให้วิตามินซีสูง เพื่อที่จะได้ต่อสู้กับโรคหวัดได้อย่างสมน้ำสมเนื้อ เริ่มกันที่

- 1. ฝรั่ง ส าหรับฝรั่งนั้นมีวิตามินซีสูงมาก หลายคนอาจเข้าใจว่าส้มเป็นผลไม้ที่มีวิตามินซีสูง แต่ความจริงแล้วผู้ที่ต้องการวิตามินซีจริงๆทานฝรั่งจะมีวิตามินสูงกว่าส้มถึง 4 เท่า และมีสารไบโอฟลาโวนอยด์ช่วยในเรื่องของหลอดเลือดฝอย ช่วยให้ผิวพรรณดูสดใสขึ้น อีกด้วย
- 2. ส้ม แหล่งสะสมวิตามินซี ที่เวลาทานอย่าเอากากใยออกเด็ดขาด เพราะกากใยตัวนี้จะ ช่วยในเรื่องของระบบขับถ่ายได้เป็นอย่างดี
- 3. สัปปะรด สัปปะรดนั้นมีทั้งวิตามินซีที่จะช่วยบำรุงระบบภูมิคุ้มกันของร่างกายให้ แข็งแรง อีกทั้งยังช่วยในเรื่องของระบบย่อยอาหาร นอกจากนี้ยังมีสารแอนตี้ออกซิ เดนท์ที่จะช่วยชะลอความแก่ คืนความสดใสให้กับผิวพรรณได้เป็นอย่างดี ผลไม้ ้ ดังกล่าวนอกจากเหมาะที่จะทานในฤดูฝนแล้ว ยังเหมาะสำหรับผู้ที่กำลังลดน้ำหนักอีก ด้วยนะคะ

ขอบคุณภาพประกอบจาก: bloggang.com,frynn.com,88acne.com

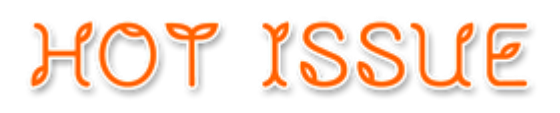

**สตท.3 จดัอบรมโครงการ ปลูกฝัง คุณธรรม จริยธรรม เพื่อเสริมสร้างความปรองดอง สมานฉันท์สู่การเป็นข้าราชการทดี่ ขีองประเทศชาติ**

ี สำนักงานตรวจบัญชีสหกรณ์ที่ 3 นำโดยท่านสิริกาญจน์ วิทยาฤทธินนท์ ผู้อำนวยการ ส านักงานตรวจบัญชีสหกรณ์ที่ 3 จัดอบรมโครงการ"ปลูกฝัง คุณธรรม จริยธรรม ี่ เพื่อเสริมสร้างความปรองดองสมานฉันท์ส่การเป็นข้าราชการที่ดีของประเทศชาติ" ขึ้น เพื่อพัฒนาบุคลากรด้านคุณธรรม จริยธรรม ปลูกฝังจิตส านึกการเป็ นข้าราชการที่ดี ปฏิบัติงานให้เกิดประโยชน์ต่อประเทศชาติ ระหว่างวันที่ 4 - 5 สิงหาคม 2557 ณ ส านักงานตรวจบัญชีสหกรณ์ที่ 3 ซ่ึงกิจกรรมในคร้ังน้ีบุคลากรไดร้ับฟังพระธรรมเทศนา ฝึ กภาวนาสมาธิและถวายปัจจัยทัยทาน

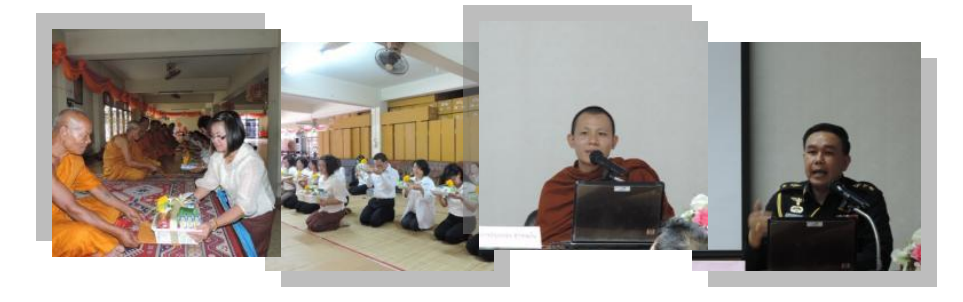

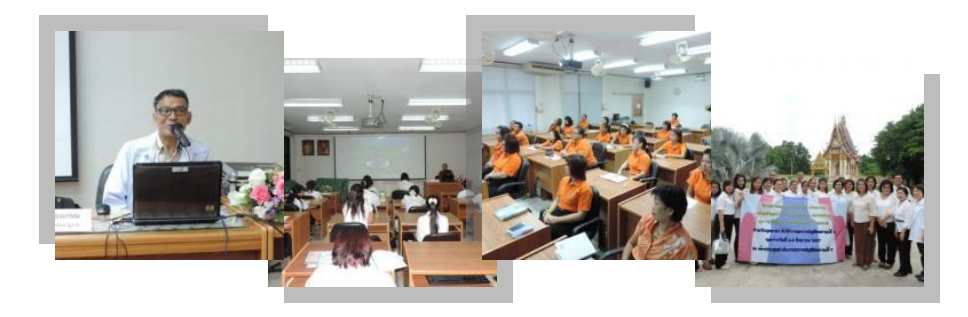

**โดย.กลุ่มพฒั นาการเรียนรู้**

### **Back office**

#### **ระบบฐานข้อมูลสารสนเทศทางการเงินของสหกรณ์ออมทรัพย์**

#### **(ธนาคารแห่งประเทศไทย)**

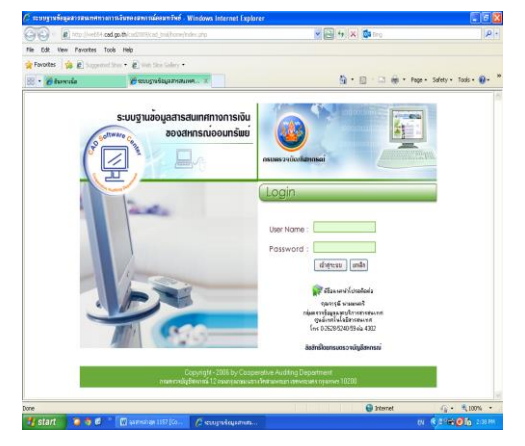

เป็นโปรแกรมที่พัฒนาขึ้นเพื่อดูรายงานต่าง ๆ ของสหกรณ์ออมทรัพย์ ประกอบด้วย

- 1. รายงานงบทดลองสะสม
- 2. รายงานงบทดลองประจำเดือนส่ง ธปท.
- 3. รายชื่อสหกรณ์ที่ส่งงบทดลอง
- 4. รายงานงบทดลองรายสหกรณ์
- 5. รายงานรายชื่อสหกรณ์ที่ยังไม่เคยบันทึกข้อมูล
- 6. รายงานรายชื่อสหกรณ์ที่ยังไม่บันทึกข้อมูลแบบระบุเดือน
- 7. รายงานแสดงข้อมูลล่าสุดของแต่ละสหกรณ์

#### สามารถเข้าสู่โปรแกรมได้โดย

1. ทางเว็บไซต์กรมตรวจบัญชีสหกรณ์ ([www.cad.go.th](http://www.cad.go.th/)) ไปคลิกที่อินทราเน็ต แล้ว คลิกเลือกระบบฐานข้อมูลสารสนเทศทางการเงินของสหกรณ์ออมทรัพย์ (ธนาคารแห่งประเทศ ไทย)

2. หรือพิมพ์ URL นี้ลงไปในช่อง

http://web54.cad.go.th/cad2009/cad\_trial/home/index.php

#### ที่มา : www.cad.go.th

## หยิบมาเล่า

#### ้วิธีดูแลสายตาเมื่อต้องทำงานหน้าคอมฯ นาน ๆ

การใช้สายตาหน้าคอมพิวเตอร์ มักมีอะไรที่เราคิดกันไม่ค่อยถึง เพื่อปกป้องและป้องกัน ให้ตาเราปลอดภัยไว้ก่อน

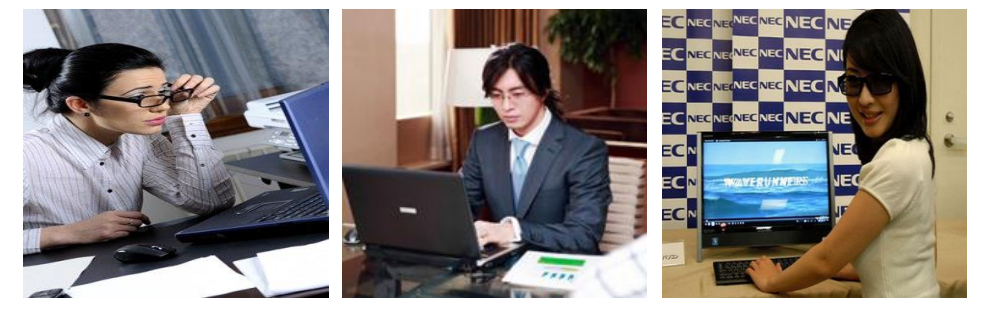

หากต้องทำงานหน้าคอมพิวเตอร์นาน ๆ แล้วเกิดอาการกล้ามเนื้อตาล้า ตาลาย เห็นแสงสีผิดแผก ไปจากปกติ นั่นเป็นสัญญาณเตือนว่า การมองเห็นของคุณได้รับผลจากการจ้องหน้าจอคอมนาน เกินไป

#### วิธีการถนอมสายตาเมื่อต้องใช้คอมพิวเตอร์

- **1.** ควรเลือกจอภาพที่มีการกระจายรังสีต่ าเพื่อถนอมสายตา
- **2.** ปรับแสงและความคมชัดของหน้าจอคอมพิวเตอร์ให้รู้สึกสบายตา
- ิ 3. ตำแห<sub>้</sub>น่งของจอภาพควรห่างจากดวงตาประมาณ 18-24 บิ๊ว
- **4.** การใช้แผ่นกรองรังสีติดไว้ที่หน้าจอคอมพิวเตอร์
- **5.** ท าความสะอาดหน้าจอคอมพิวเตอร์อยู่เสมอ
- **6.** การหยุดพักหรือเปลี่ยนตารางเวลาการทำงานใหม่ จะช่วยให้สายตาคลายความ

เมื่อยล้า

**7.** อาจใช้ผ้าชุบน้ าหมาดๆ วางไว้บนเปลือกตา และหลับตาสัก 2-3 นาที

- 8. สำหรับผู้ที่ใส่คอนแท็กเลนส์ การหยอดน้ำตาเทียมจะช่วยได้
- **9.** ควรกะพริบตาให้บ่อยครั้งกว่าปกติ เพื่อให้มีน้ำหล่อเลี้ยงดวงตาอยู่เสมอ

**10.** ผู้ที่ใส่คอนแท็กเลนส์ และมีอายุมากกว่า 40 ปีขึ้น ควรตรวจเช็กสุขภาพตาบ้าง นอกจากนี้ การนอนหลับพักผ่อนให้เพียงพอ ทิ้งเรื่องเครียดๆ ไว้ที่ทำงาน ก็จะช่วยให้ร่างกายสด ชื่น หายเหนื่อยเมื่อยล้า พร้อมสู้งานในวันถัดไปได้

ที่มา <http://www.oknation.net/blog/print.php?id=660658>  $\begin{pmatrix} 7 \end{pmatrix}$ 

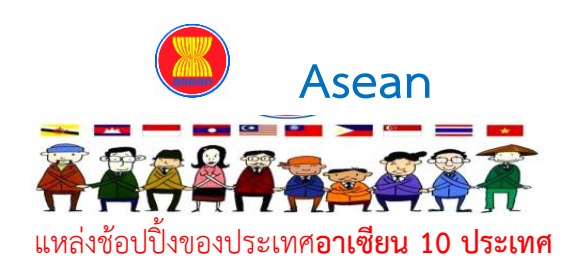

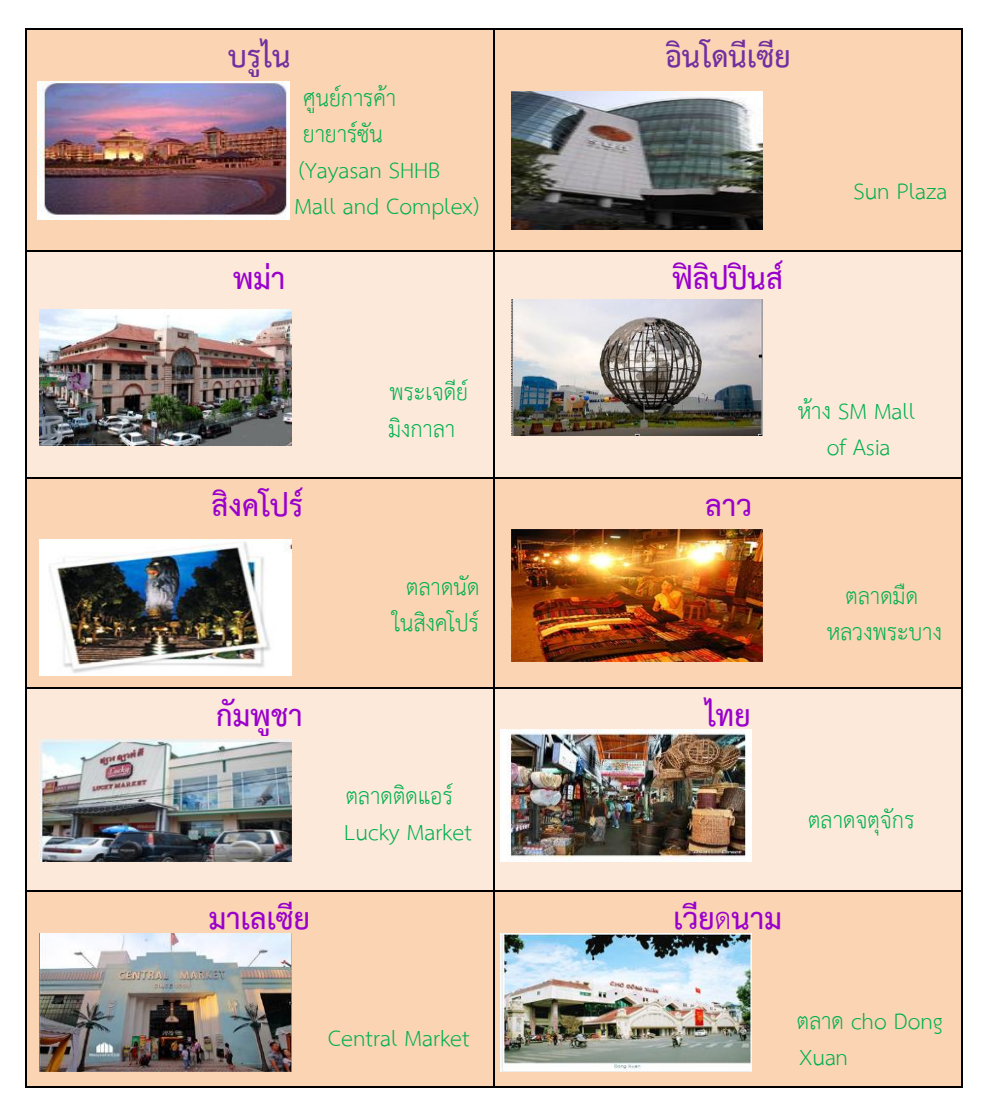

# ก้าวทันเทคโนโลยี

**เปิดตัว LG G Flex สมาร์ทโฟนจอโค้งงอที่ไม่ธรรมดา ลบรอยขีดข่วน สมาร์ทโฟนหน้าจอโค้ง งอเฟี้ยวๆ อย่าง LG G Flex ที่มาพร้อมกับหน้าจอโค้งงอสไตล์เดียวกับ [สมาร์ททีวีของ](http://tech.mthai.com/it-news/32870.html) LG**

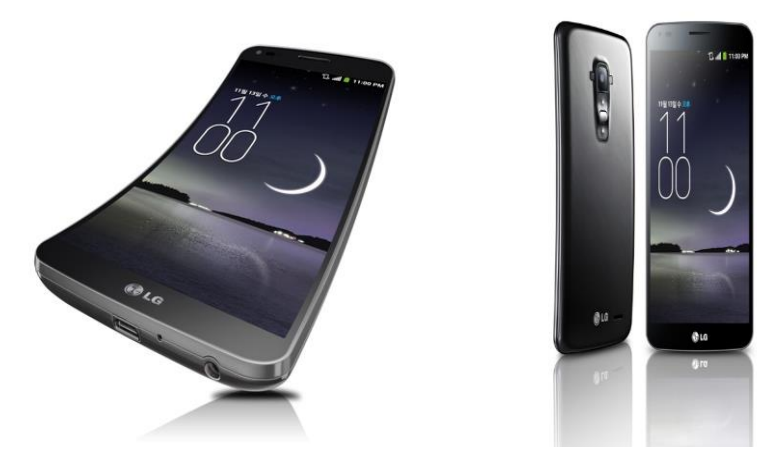

ี สำหรับสมาร์ทโฟนหน้าจอโค้งงอ มีทั้ง Samsung และ LG ที่กำลังให้ความสนใจและพัฒนากัน อยู่ โดยทาง Samsung ได้ส่ง **[Samsung Galaxy Round](http://tech.mthai.com/mobile-tablet/32832.html)** ออกมา พร้อมกับหน้าจอโค้งงอใน แนวตั้ง แต่ส าหรับทาง **LG G Flex** นี้จะมาพร้อมหน้าจอที่โค้งงอรับกับระดับสายตา เมื่อวาง ตัวเครื่องในแนวนอน สเปคของ **G Flex** พร้อมกับระบบประมวลผล Qualcomm Snapdragon 800 Quad-Core 2.26GHz, RAM 2GB ส่วนหน้าจอ มีขนาดใหญ่ 6 นิ้วความ ิละเอียด 720p HD, กล้องหลัง 13 ล้านพิกเซล, แบตเตอรี่ 3500mAh และน้ำหนัก 177 กรัม ด้านการออกแบบ โดดเด่นที่หน้าจอโค้ง ปุ่มควบคุมต่างๆ ย้ายไปไว้ที่ด้านหลังเพื่อการใช้งานที่ สะดวกด้วยมือข้างเดียว เหมือนกับ **LG G2** จุดเด่นที่น่าสนใจของ **LG G Flex** คือจะมาพร้อม กับ "**Special Protective Film**" ซึ่งเป็นฟิล์มชนิดพิเศษที่ด้านหลังของหน้าจอ สามารถลบรอย ขีดข่วนได้เอง

ที่มา : [http://tech.mthai.com/mobile-tablet/android/](http://tech.mthai.com/mobile-tablet/android/33096.html)33096.html

### คำศัพท์น่าจู้

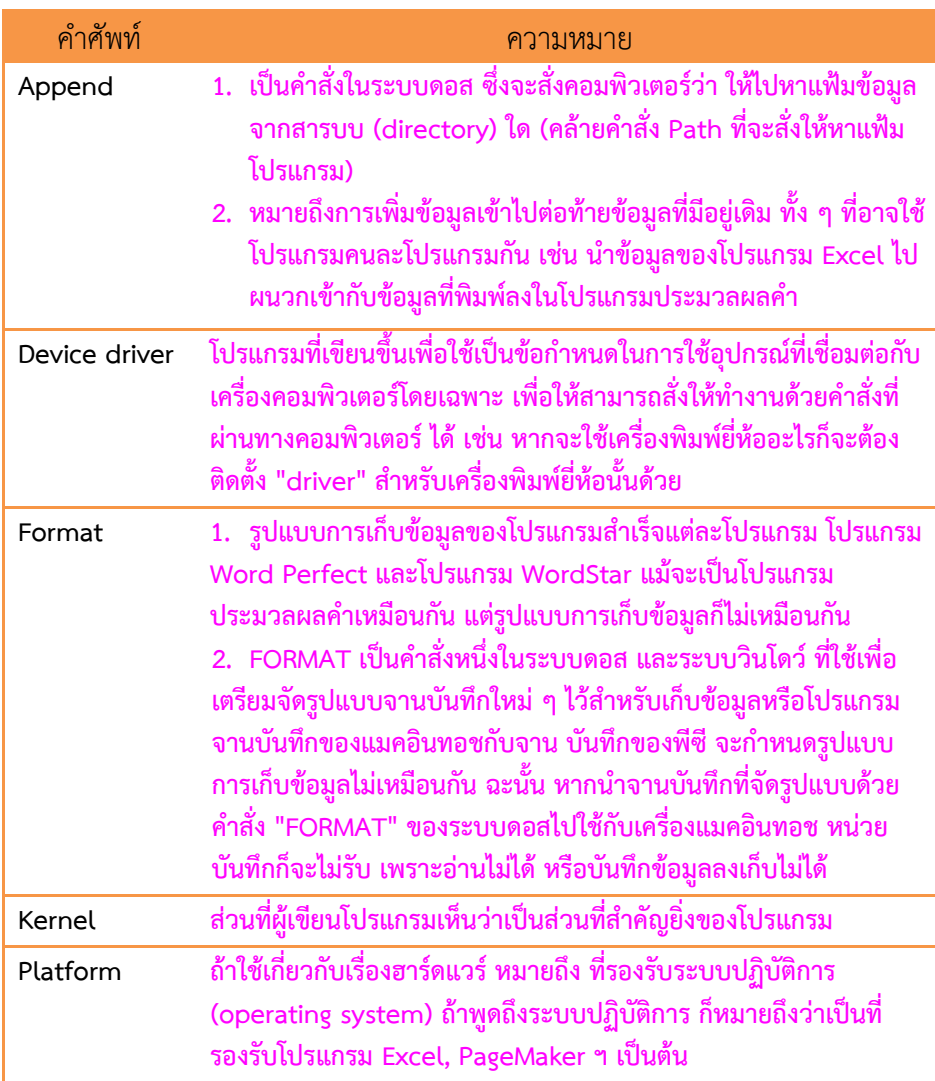

**ที่มา : http://dictionary.sanook.com/search/dict-computer**

## เกร็ดคอามรู้

**แก้ปัญหา LAN ขึ้นเครื่องตกใจ ! ไม่สามารถเข้า Internet ได้ บน Windows 7**

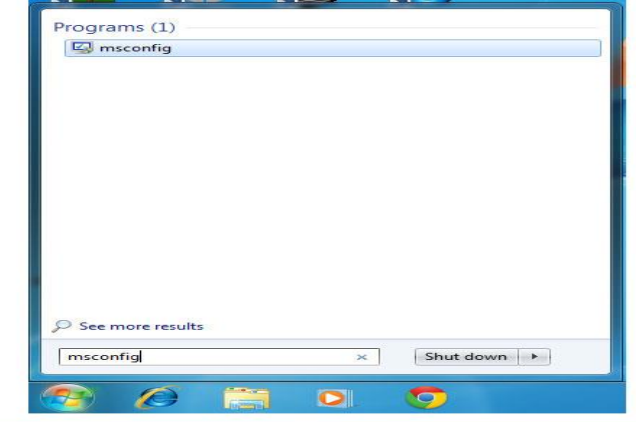

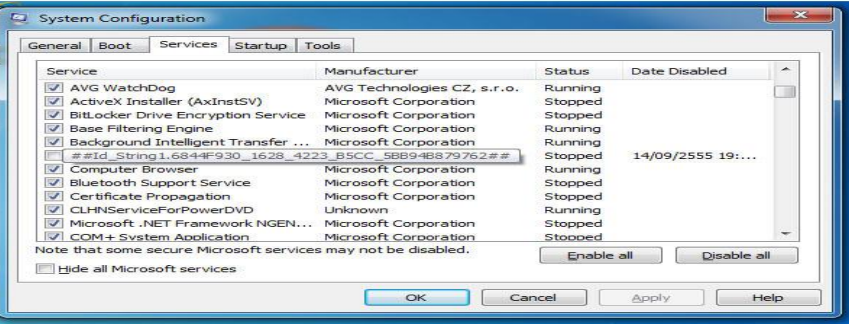

รายละเอียดและวิธีการแก้ไขปัญหา "ใช้คอมฯเข้าอินเตอร์เน็ตไม่ได้" ขอบอกก่อนว่าปัญหานี้จะ พบเจอกับผู้ใช้ Windows 7 โดย LAN icon ตรง system tray ขึ้นเป็นเครื่องหมายตกใจสีเหลือง

- ไปที่ Start Menu
- พิมพ์ msconfig ในช่องค้นหา (Search box) แล้วกดปุ่ม enter
- คลิกเลือกที่ tab Services
- เอาเครื่องหมายถูกออกหน้า Service ที่ชื่อว่า
- #Id\_String1.6844f930\_1628\_4223\_b5cc\_5bb94b879762## คลิก OK
- Restart เครื่องคอมพิวเตอร์ 1 ครั้ง
- ที่มา http://www.online-news.biz/sub\_news\_news\_3.asp?PID=48